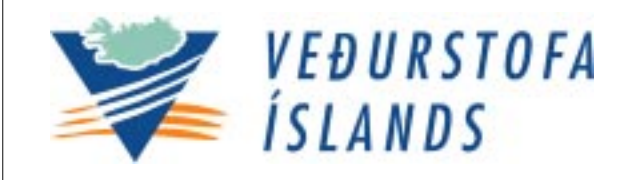

Report 05012

Gérald Giraud Svanbjörg Helga Haraldsdóttir

# CrocusMepra PC - Guide An example from Iceland

VÍ-VS-06 Reykjavík Júní 2005 PARTLY REWRITTEN, PARTLY TRANSLATED BY SVANBJÖRG HELGA HARALDSDÓTTIR FROM

GIRAUD, G. 2001. CROCUSMEPRA VERSION PC. METEO FRANCE INTERNAL REPORT

THE PUBLIC ROADS ADMINISTRATION SUPPORTED THE PROJECT

AVALANCHE HAZARD - SNOWDRIFT

MODELS TO FORECAST AVALANCHE HAZARD ADJUSTED TO ICELANDIC CONDITIONS

(SNJÓFLÓÐAHÆTTA - SKAFRENNINGUR LÍKÖN TIL AÐ SPÁ SNJÓFLÓÐAHÆTTU AÐLÖGUÐ ÍSLENSKUM AÐSTÆÐUM)

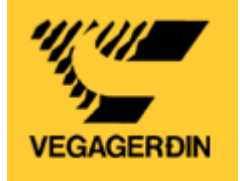

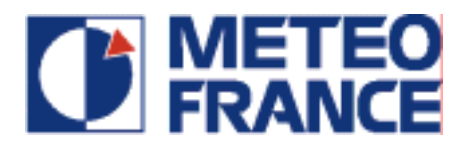

## **CONTENTS**

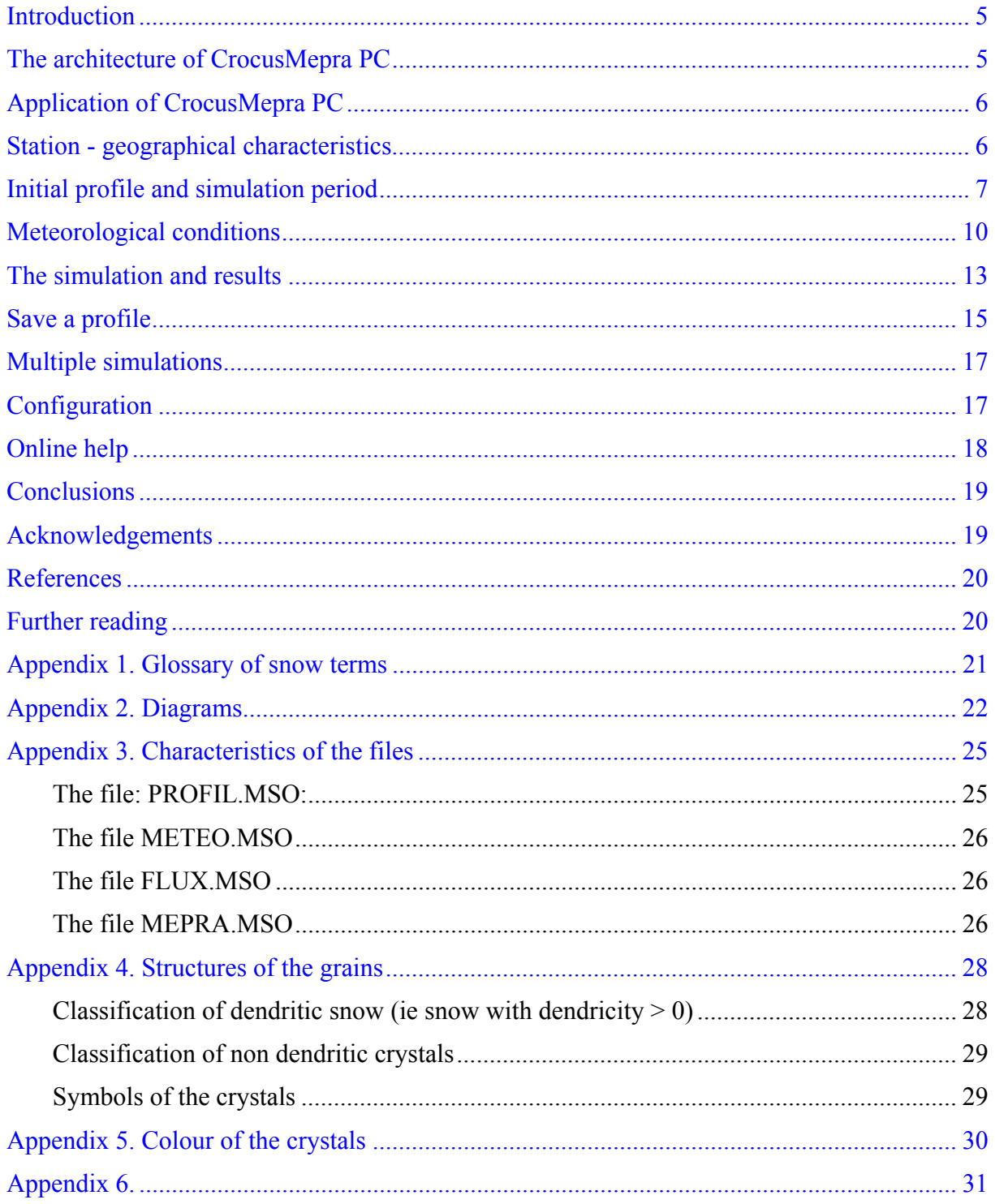

## LIST OF FIGURES

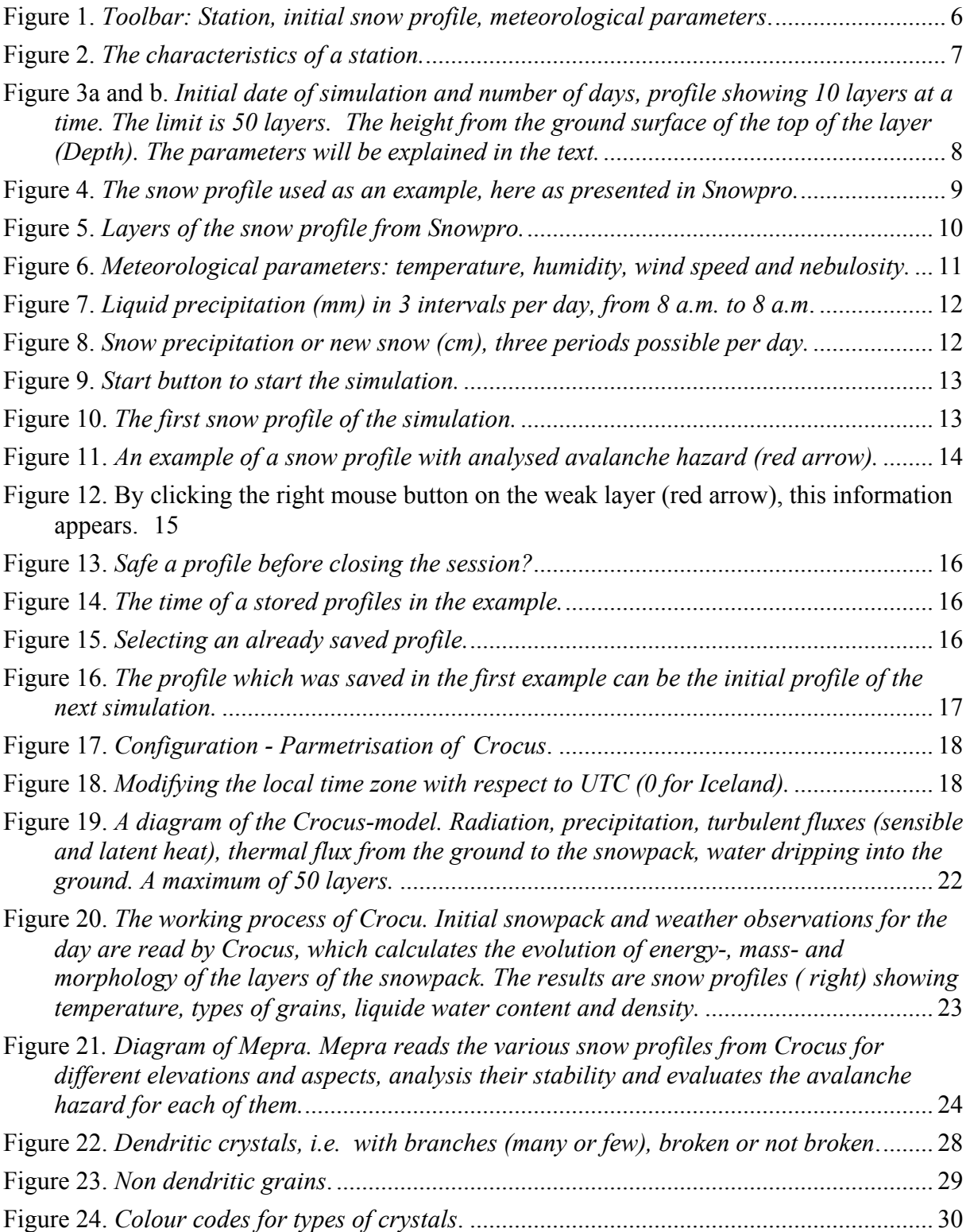

#### <span id="page-4-0"></span>**Introduction**

This document is partly translated from French (Giraud, 2001), and partly rewritten, shortened and adjusted to Icelandic examples. More details can be found in Giraud (2001).

The project was supported by the Public Roads Administration in Iceland as well as the Jules Verne program for cooperation between Iceland and France.

The snow department, CEN (Centre d'Etudes de la Neige), of Meteo France in Grenoble has developed models to simulate the evolution of the snowpack (Crocus) and analyse its stability and avalanche hazard (Mepra). Crocus calculates the evolution of energy, mass and morphology of the layers of the snowpack and Mepra analyses the stability of the snowpack and avalanche hazard. The models are in daily operation with Safran, a mountain weather model, on computing servers (the operational system is UNIX) in France and Iceland. The input to Safran is weather observations, weather analysis and forecast from large scale weather models. The input to Crocus is the mountain weather from Safran and finally Mepra analyses the stability of the snow profiles from Crocus. In the late 90's Crocus was developed without Mepra for PC.

A more recent version of Crocus for PC has been developed using the object oriented language Visual C++, and Mepra was included, resulting in CrocusMepra PC.

The models simulate the evolution of the snowpack and the avalanche hazard using an initial snow-profile and weather forecast as input. By changing the weather forecast or snow profiles, tests can be made for various scenarios.

CrocusMepra PC has the following features:

- A user-friendly Windows driven user-interface
- Crocus-Mepra simulations in local mode by a) inserting an initial snow profile and meteorological conditions
	- b) running Crocus and Mepra
	- c) viewing the results on screen
- Scenarios in analysis and forecast mode, for testing as well as comparing with real occurrences in nature
- A portable utility to assist the snow observers

#### **The architecture of CrocusMepra PC**

The models read the initial characteristics of the station or site chosen for the simulations, a snow profile and weather forecast. The initial snow profile includes the dates of formation of each layer, date of the profile, number of hours to simulate as well as the meteorological conditions during the simulation.

PARAM\_CROCUS is an initial file with parameter setup for Crocus. It can be modified during the application and saved with the modifications. This file should only be modified for special tests and a **backup copy should be kept.** A knowledge of the relevant parameters is necessary.

The evolution of the snow profile is simulated hour by hour with information about the layers and energy fluxes at the surface of the snow cover.

<span id="page-5-0"></span>The program **MepraPC.exe** is an expert system, i.e. a knowledge based system, which analyses the stability of the simulated snowpack. The results show the natural and accidental avalanche hazards, i.e. caused by overload or traffic.

Several views are available:

- Snow profiles from the simulations showing the natural and accidental avalanche hazard as well as the level of the instable layers causing natural or accidental avalanche hazard if they exist
- Evolution of the surface temperature
- Runoff at the ground surface

Three other choices are available:

- Evolution of meteorological parameters during the simulation
- Hourly energy flux
- List of actions of the simulation

Selected profiles may be saved and used as initial snow profiles in a later simulation.

## **Application of CrocusMepra PC**

The application is started using an icon, linked with

#### CROCUS.exe

<span id="page-5-1"></span>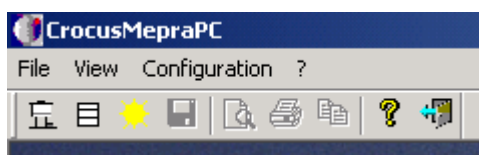

Figure 1. *Toolbar: Station, initial snow profile, meteorological parameters*.

At the top of the first view the menu in [Figure](#page-5-1) 1, you can select three forms which you need to fill in before running the simulations. They are figures on the toolbar indicating, from the left:

1. Station (far left: station, see [Figure 2\)](#page-6-1)

2. Initial snow profile (second from the left: form, see [Figure 3a](#page-7-1) and b)

3. Meteorological conditions, with three views (third from the left: sun, see [Figure 6,](#page-10-1) [Figure 7](#page-11-1)  and [Figure 8\)](#page-11-2).

In (1) above you may choose an already saved station or add a new one, in (2) you may choose an already saved profile as an initial profile or make a new one. The meteorological data in the set of the set of the set of the set of the set of the set of the set of the set of the set of the set of the set of the set of the set of the set of the set of the set of the set of the set of the set of the s

(3) is necessary too. The view can be modified by inserting new data.

The best way is to experiment with these forms on screen.

## **Station - geographical characteristics**

A view with characteristics of the station (site, Fr. poste) needs to be filled in for a new station or a previously defined station can be selected from a list. The following figures are from a test run, only shown as an example, and not with real data.

<span id="page-6-1"></span><span id="page-6-0"></span>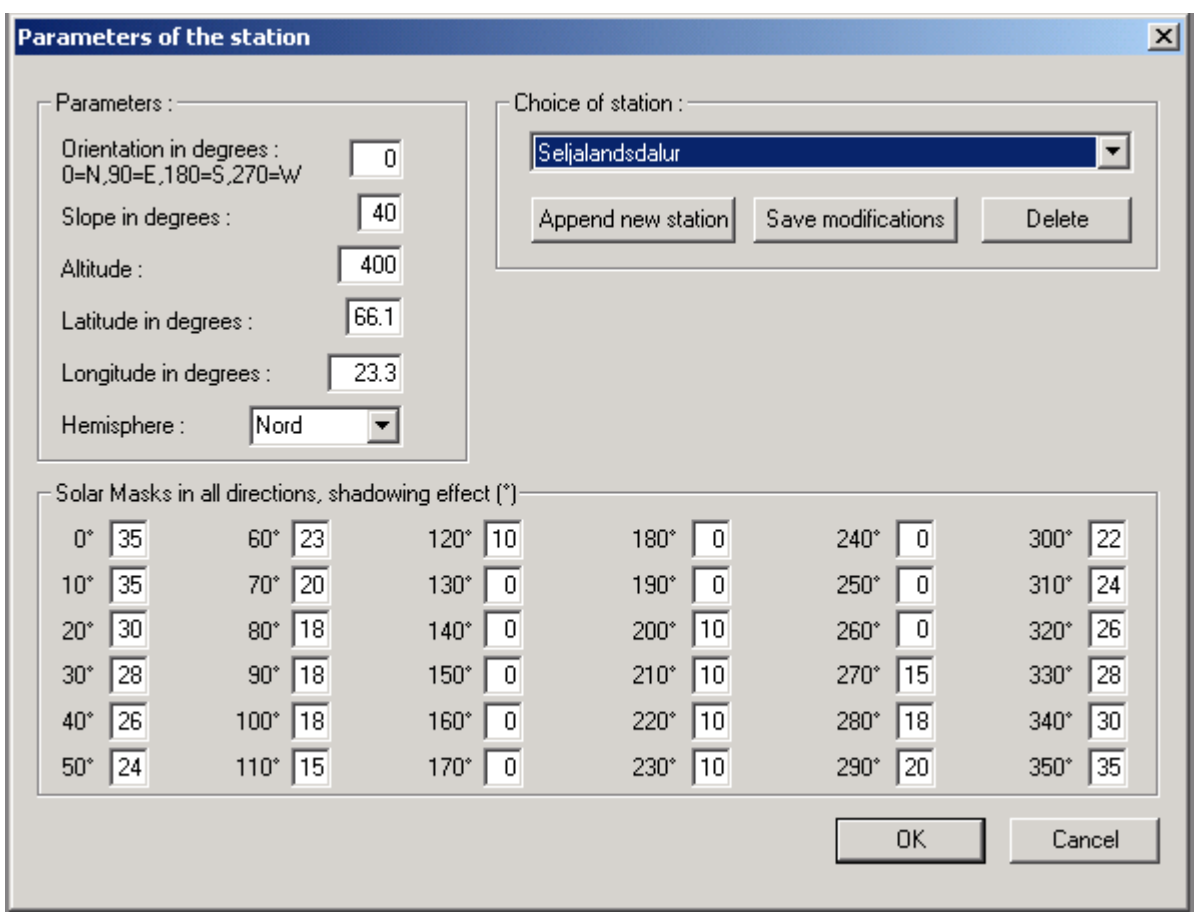

Figure 2. *The characteristics of a station.*

Each station needs some of the main geographical parameters describing its location and characteristics ([Figure 2\)](#page-6-1), such as: name, orientation (°), slope in degrees or inclination (°), altitude (m), latitude  $(\circ)$ , longitude  $(\circ)$ , location (N/S hemisphere) and solar masks for its orientation (°).

Most of the parameters for a new station are probably known or easy to fill in. The solar masks are used for the effect of solar radiation on the surface. In case you do not fill in anything, 0 in all fields, the effect of the solar mask is neglected. To fill in the solar mask properly the elevation angle of the "horizon" is written in degrees from horizontal, for every 10° from N to E, S, W (270) and N. Large angles indicate that you are looking uphill from the relevant station to a steep mountainside. If, for a station at 400 m a.s.l. you want to fill in the angle looking to the ocean, the angle might seem negative, in which case the correct value is  $0^{\circ}$ .

## **Initial profile and simulation period**

Before starting the simulation it is necessary to define the starting date and hour of the simulation and the number of days to simulate (see top of [Figure 3a](#page-7-1)). The period of simulation is limited to 10 days. If you want to simulate for a longer period of time, you may do that in steps, by saving the last profile and using it as an initial profile in the next simulation.

<span id="page-7-0"></span>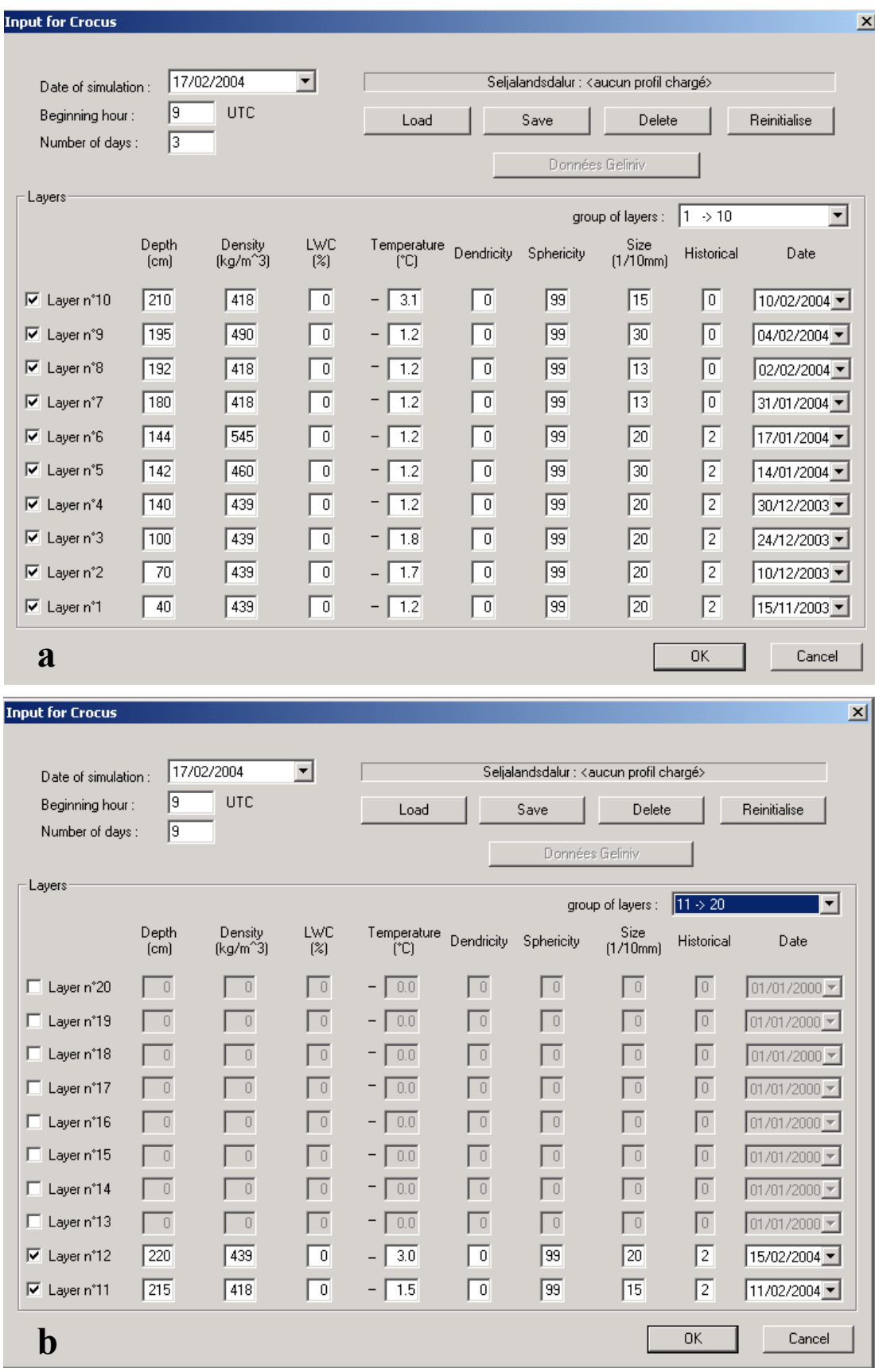

<span id="page-7-1"></span>Figure 3a and b. *Initial date of simulation and number of days, profile showing 10 layers at a time. The limit is 50 layers. The height from the ground surface of the top of the layer (Depth). The parameters will be explained in the text.*

<span id="page-8-0"></span>The profile is defined by the parameters in the table (units in brackets Figure 9). The bottom layer is number 1.

Note that "Depth" here should be height above ground-surface.

The next parameters are density, liquid water content (LWC), temperature and dendricity. The parameter dendricity describes how branchy the crystals are in the layer. The parameter ranges from 99 for fresh star-formed snow grains to 0 for grains without branches (far from the original fresh star-formed snow ). The next field represents sphericity of the grains (how round the grains are, 0 for faceted crystals and 99 for fully rounded grains or wet grains), then diameter of grains (e.g. 15=1.5 mm), history (depends on the past or present evolution of layer, from 0 to 3 (Appendix 4. [Structures](#page-27-1) of the grains), where 0=fresh snow, 1=if the crystals grow in high temperature gradient,  $2=$  if the crystal growth is affected by the presence of water, 3=if the crystals grow first in high temperature gradient and are later affected by the presence of water), and date (original date of layer). In Snowpro [Figure 4](#page-8-1) shows an example of a snow-profile In [Figure 5](#page-9-1) the columns after height/depth are between the cm from ground surface, representing the layers, e.g. at the bottom of the Figure 142-144 cm.

To see the effect of different scenarios on the evolution of the modelled snowpack the layers can be modified as well as the weather parameters (see below).

<span id="page-8-1"></span>

| Snowpro 2000 - [kistufelli 15.febr. 04.pro] |             |              |                  |                             |                      |                  |                                |                       |                               |                                                                                                    |            |                       |              |                          |                      |                                                       |                                                                                                    |  |            |                                      |          | <u>니레지</u>            |
|---------------------------------------------|-------------|--------------|------------------|-----------------------------|----------------------|------------------|--------------------------------|-----------------------|-------------------------------|----------------------------------------------------------------------------------------------------|------------|-----------------------|--------------|--------------------------|----------------------|-------------------------------------------------------|----------------------------------------------------------------------------------------------------|--|------------|--------------------------------------|----------|-----------------------|
| a Skrá                                      |             | Skoða Kvarði |                  |                             |                      | Gögn Línurit Val |                                | Breyta                | Gluggi                        | Hjálp                                                                                                    | Þýðing     |                       |              |                          |                      |                                                       |                                                                                                    |  | Tækjastika |                                      |          | $- B $ $\times$       |
| D                                           | ₿           |              | $\mathbf \Theta$ | ₿                           | X                    |                  | 吶                              | Ĝb                    | 鶡                             | B                                                                                                    |            | ?                     |              |                          |                      |                                                       |                                                                                                    |  |            | $\frac{ \bullet\bullet }{ \bullet }$ | T        |                       |
| SNJÓÞVERSNIÐ                                |             |              |                  |                             |                      |                  | Athm $\overline{0.P.}$ , $P.0$ |                       | $\blacktriangledown$          |                                                                                                    |            | Tegund sniðs          | Gagnagryfja  | $\overline{\phantom{a}}$ | Nr.                  |                                                       |                                                                                                    |  |            |                                      |          |                       |
| Veðurstofa Íslands                          |             |              |                  |                             |                      |                  | Dags. 15. 2.2004               |                       | $\blacktriangledown$          |                                                                                                    |            | Hrjúfleiki yfirborðs  |              | $\sim\sim$               | Öldótt               |                                                       | $\blacktriangledown$                                                                                                    |  |            |                                      |          |                       |
| Ísafirði.                                   |             |              |                  |                             |                      |                  | $T$ ími $13:30$                |                       |                               |                                                                                                    |            | Mörkun í snjó Fótspor | 15           |                          | Skíði                |                                                       |                                                                                                    |  |            |                                      |          |                       |
| Staður                                      |             | Kistufelli   |                  |                             |                      |                  |                                |                       | $\overline{\phantom{a}}$      |                                                                                                    | Lofthiti   |                       | $-2.5$       |                          | $\mathbf{C}^\bullet$ |                                                       |                                                                                                    |  |            |                                      |          |                       |
| H.y.s                                       |             |              |                  | metrar $\blacktriangledown$ | Hnit                 |                  |                                |                       |                               |                                                                                                    | Skýjafar   | $\mathbb{D}$          | Sér í himinn |                          |                      |                                                       | $\overline{\mathbf{r}}$                                                                                                    |  |            |                                      |          |                       |
| Viðhorf                                     |             | Ekki athugað |                  |                             | $\blacktriangledown$ | Halli            | $\overline{0}$                 | ۰                     |                               |                                                                                                    | Úrkoma     | Snjókoma              |              |                          | $\blacktriangledown$ | Mjög lítil                                            | $\overline{\phantom{0}}$                                                                                                    |  |            |                                      |          |                       |
| $HS$ 246                                    |             |              | <b>HSW</b>       | 992                         |                      | 451<br>ρ         |                                | R                     |                               |                                                                                                    | Vindur     | Strekkingur           |              |                          | $\blacktriangledown$ | Suðvestan                                             | $\overline{\mathbf{r}}$                                                                                                    |  |            |                                      |          |                       |
| $\frac{R}{I}$ -10 -9                        |             | -8           | $\frac{K}{7}$    | -6                          | $-5$                 |                  | $\frac{P}{3}$                  | $\frac{1}{4}$<br>$-2$ |                               | $\begin{array}{c}\n\text{4F} \text{H} \perp \perp \text{H} \\ \text{0} \perp \text{H} \end{array}$ $\theta$ |            | F                     | E            |                          |                      | $R \begin{array}{c} HW \\ 0 \end{array}$ Athugasemdir | $\mathsf{s}$                                                                                                    |  |            |                                      |          |                       |
|                                             | Handarharka |              |                  |                             |                      |                  |                                |                       |                               |                                                                                                    |            |                       |              |                          |                      |                                                       | l٥                                                                                                    |  |            |                                      |          |                       |
| -Yirbora> 246                               |             |              |                  |                             |                      |                  |                                |                       |                               | 250                                                                                                    |            | ෩<br>٠                | $1-3$        | $\cdot$                  |                      |                                                       |                                                                                                    |  |            |                                      |          |                       |
|                                             |             |              |                  |                             |                      |                  |                                |                       |                               | 240                                                                                                    |            |                       |              |                          |                      |                                                       |                                                                                                    |  |            |                                      |          |                       |
|                                             |             |              |                  |                             |                      |                  |                                |                       |                               | 230                                                                                                    |            |                       |              |                          |                      |                                                       |                                                                                                    |  |            |                                      |          |                       |
|                                             |             |              |                  |                             |                      |                  |                                |                       |                               | 220                                                                                                    |            | 'ලා<br>$\bullet$      | $1-3$        | 22                       | 440                  |                                                       | I٥                                                                                                    |  |            |                                      |          |                       |
|                                             |             |              |                  |                             |                      |                  |                                |                       |                               | 210                                                                                                    |            |                       |              | 84                       |                      |                                                       | l٨                                                                                                    |  |            |                                      |          |                       |
|                                             |             |              |                  |                             |                      |                  |                                |                       |                               |                                                                                                    |            | 0<br>$\blacksquare$   | $1-2$        |                          | 420                  |                                                       |                                                                                                    |  |            |                                      |          |                       |
|                                             |             |              |                  |                             |                      |                  |                                |                       | <b>BOOK</b><br><b>odboodo</b> | 200                                                                                                    |            | ٠                     |              | 15                       | 490                  |                                                       | l٥                                                                                                    |  |            |                                      |          |                       |
|                                             |             |              |                  |                             |                      |                  |                                |                       |                               | 190                                                                                                    |            |                       |              |                          |                      |                                                       |                                                                                                    |  |            |                                      |          |                       |
|                                             |             |              |                  |                             |                      |                  |                                |                       |                               | 180                                                                                                    |            | ٠                     | $0.5 - 2$    |                          | 235                  |                                                       |                                                                                                    |  |            |                                      |          |                       |
|                                             |             |              |                  |                             |                      |                  |                                |                       |                               | 170                                                                                                    |            |                       |              |                          | 490                  |                                                       |                                                                                                    |  |            |                                      |          |                       |
|                                             |             |              |                  |                             |                      |                  |                                |                       |                               | 160                                                                                                    |            |                       |              |                          |                      |                                                       |                                                                                                    |  |            |                                      |          |                       |
|                                             |             |              |                  |                             |                      |                  |                                |                       |                               |                                                                                                    |            | $\blacksquare$<br>C   | $1-3$        | 11                       | 545                  |                                                       | l٥                                                                                                    |  |            |                                      |          |                       |
|                                             |             |              |                  |                             |                      |                  |                                |                       |                               | 150                                                                                                    |            |                       |              | 14                       | 460                  |                                                       | I٥                                                                                                    |  |            |                                      |          |                       |
|                                             |             |              |                  |                             |                      |                  |                                |                       |                               | 140                                                                                                    |            |                       |              |                          |                      |                                                       | l٥                                                                                                    |  |            |                                      |          |                       |
|                                             |             |              |                  |                             |                      |                  |                                |                       |                               | 130                                                                                                    |            |                       |              |                          |                      |                                                       |                                                                                                    |  |            |                                      |          |                       |
| $\blacktriangleleft$                        |             |              |                  |                             |                      |                  |                                |                       |                               |                                                                                                    |            |                       |              |                          |                      |                                                       |                                                                                                    |  |            |                                      |          | $\blacktriangleright$ |
|                                             | Snjódýpt    |              |                  | Lagskipting                 |                      |                  |                                | <b>Hitastig</b>       |                               |                                                                                                    | Skerspenna |                       | Fallhamar    |                          |                      | Athugasemdir                                          | Hjálp við línurit                                                                                                    |  |            |                                      |          |                       |
|                                             |             |              |                  |                             |                      |                  |                                |                       |                               |                                                                                                    |            |                       |              |                          |                      |                                                       |                                                                                                    |  |            |                                      | Islenska | $x \overline{x}$      |
|                                             |             |              |                  |                             |                      |                  |                                |                       |                               |                                                                                                    |            |                       |              |                          |                      |                                                       | <b>Astart    [4] @ O   </b> Wisya    @ Eud  William:    @ Fre    \Cro    <u>X</u> Sno    XRefl     XI Synop   @ INN   37, Jas |  | 549811     | 田田乳房田園                               |          | 11:13                 |

Figure 4. *The snow profile used as an example, here as presented in Snowpro.*

<span id="page-9-1"></span><span id="page-9-0"></span>

|                | Lagskipting    |            |                   |           |               |                 |                        |    |                                                         |       |          | 2 X                  |
|----------------|----------------|------------|-------------------|-----------|---------------|-----------------|------------------------|----|---------------------------------------------------------|-------|----------|----------------------|
|                | Yfirborð       |            | mfc© <sup>®</sup> | $1-3$     |               | <b>Purr</b>     |                        |    |                                                         |       |          |                      |
|                | Hæð            | R          | Flokkur Stærð     |           | Flokkur Stærð | Vatnsgildi      | n                      | E  | <b>Athugasemdir</b>                                     | Stað: | Halli    |                      |
| þ.             | 220            |            |                   |           |               |                 |                        |    |                                                         |       |          |                      |
| $\overline{2}$ |                | ĸ          | mfc©              | $1-3$     |               | <b>Purr</b>     | 440                    |    |                                                         | м     | $\bf{0}$ |                      |
| 3              | 215            |            |                   |           |               |                 |                        |    |                                                         |       |          |                      |
| 4              |                | 1F         | $\circ$<br>6      | $1-2$     |               | Rakur           | 420                    | г  |                                                         | м     | $\bf{0}$ |                      |
| 5              | 195            |            |                   |           |               |                 |                        |    |                                                         |       |          |                      |
| 6              |                | κ          | il.               |           |               | Rakur           | 490                    | L. |                                                         | м     | $\bf{0}$ |                      |
| $\overline{7}$ | 192            |            |                   |           |               |                 |                        |    |                                                         |       |          |                      |
| 8              |                | P          | <b>mx</b>         | $0.5 - 2$ |               | <b>Purr</b>     | 490                    | г  |                                                         | м     | $\bf{0}$ |                      |
| 9              | 144            |            |                   |           |               |                 |                        |    |                                                         |       |          |                      |
| 10             |                | 4F         | ◯<br>6            | $1-3$     |               | Rakur           | 545                    | L. |                                                         | м     | $\bf{0}$ |                      |
| 11             | 142            |            |                   |           |               |                 |                        |    |                                                         |       |          | $\blacktriangledown$ |
|                | 10             | Gryfjubotn |                   |           |               |                 |                        |    | Uppfæra sjálvirkt                                       |       | # 7/20   |                      |
|                | Í <u>l</u> agi |            | Bæta við          |           | Raða          | <b>马 Prenta</b> | Gögn skáð <sup>.</sup> |    | Erá yfirborð regula sjálfvirkt við nýjum línum við inns |       |          |                      |
|                | X Hætta við    |            | Eyða              |           | Kristallateg. | Hjálp           | G.                     |    | Frá botni og upp                                        |       |          |                      |

Figure 5. *Layers of the snow profile from Snowpro.*

Some of the information needed in CrocusMepra PC is the same as in Snowpro. The dendricity and sphericity parameters depend on the snow crystals. For further explanation see Appendix 4. [Structures](#page-27-1) of the grains.

The maximum number of layers is 50, but only 10 at a time are shown on the screen.

## **Meteorological conditions**

It is necessary to fill in the meteorological conditions before running the simulations. With the <sun> icon you get access to the forms to fill in. They are self-explaining, three views.

- 1. Meteorological parameters: temperature, humidity, wind and clouds [\(Figure 6\)](#page-10-1)
- 2. Precipitation: rain in mm during a selected period ([Figure 7\)](#page-11-1)
- 3. Snow precipitation: snow in cm during a selected period ([Figure 8\)](#page-11-2)

<span id="page-10-1"></span><span id="page-10-0"></span>

| Meteorological parameters at 8h:       | Temperature<br>in 1/10°C | Humidity<br>1%) | Wind<br>speed           | Meteorological parameters at 13h<br>Temperature Humidity<br>Wind Nebulosity<br>in 1/10°C<br>$\lceil 2 \rceil$<br>speed<br>or cloud |                                                                                            |
|----------------------------------------|--------------------------|-----------------|-------------------------|----------------------------------------------------------------------------------------------------|--------------------------------------------------------------------------------------------|
| 17/02/2004<br>$\overline{\phantom{a}}$ | $-5.0$                   | 100             | 15                      | 8                                                                                                    | $\boldsymbol{8}$<br>100<br>12<br>$-1.0$<br>17/02/2004<br>$\overline{\mathcal{M}}$          |
| 18/02/2004<br>$\overline{\phantom{a}}$ | $-5.9$                   | 100             | $\overline{c}$          | 8                                                                                                    | 7<br>$-5.0$<br>97<br>$\overline{0}$<br>18/02/2004<br>$\overline{\mathcal{M}}$              |
| 19/02/2004<br>$\overline{\phantom{a}}$ | $-5.0$                   | 100             | $\overline{\mathbf{c}}$ | ╔                                                                                                    | 7<br>100<br>$-4.8$<br>0<br>19/02/2004<br>$\overline{\nabla}$                               |
| 20/02/2004<br>$\overline{\phantom{a}}$ | $-5.4$                   | 100             | 12                      | ß                                                                                                    | 7<br>17<br>$-4.7$<br>100<br>20/02/2004<br>$\overline{\phantom{m}}$                         |
| 21/02/2004<br>$\overline{\phantom{a}}$ | $-6.8$                   | 60              | 18                      | $\sqrt{4}$                                                                                                    | ि<br>$\overline{2}$<br>$-2.0$<br>47<br>21/02/2004<br>$\overline{\nabla}$                   |
| 22/02/2004<br>$\overline{\mathcal{L}}$ | $-5.2$                   | 100             | 5                       | ि                                                                                                    | 8<br>72<br>$-2.4$<br>$\overline{0}$<br>22/02/2004<br>$\overline{\nabla}$                   |
| 23/02/2004<br>$\overline{\phantom{a}}$ | $-3.0$                   | 45              | 10                      | 5                                                                                                    | 50<br>$\overline{4}$<br>$-4.0$<br>$\overline{0}$<br>23/02/2004<br>$\overline{\phantom{m}}$ |
| 24/02/2004<br>$\overline{\mathcal{F}}$ | $-2.0$                   | 95              | 5                       | छ                                                                                                    | ╔<br>80<br>$\mathbf 0$<br>$-3.0$<br>24/02/2004<br>$\overline{\nabla}$                      |
| 25/02/2004<br>$\overline{\mathcal{N}}$ | $-6.0$                   | 80              | 8                       | 7                                                                                                    | $\overline{6}$<br>75<br>$\overline{0}$<br>$-8.0$<br>25/02/2004<br>$\overline{\nabla}$      |
| 26/02/2004<br>$\overline{\phantom{a}}$ | 0.0                      | 70              | 9                       | ΓG                                                                                                    | $\overline{8}$<br>0.0<br>100<br>$\mathbf 0$<br>26/02/2004<br>$\overline{\mathcal{M}}$      |
| 27/02/2004<br>$\overline{\phantom{a}}$ | $-8.0$                   | 95              | 15                      | ाड                                                                                                    |                                                                                            |
|                                        |                          |                 |                         |                                                                                                    |                                                                                            |

Figure 6. *Meteorological parameters: temperature, humidity, wind speed and nebulosity.*

The calculation could be based on observations from Bolungarvík at 9 and 12 UTC, bearing in mind that the snow pit is at 600 m a.s.l. These are not true values, but were modified for playing around with the software. The general rule would be to set the temperatures at 600 m a.s.l. lower than the sea level forecast and the precipitation higher. In the input data for the model the values for precipitation should be inserted as liquid precipitation for rain in mm ([Figure 7\)](#page-11-1) and snow precipitation in cm ([Figure 8\)](#page-11-2), where each of them can have 3 periods recorded for precipitation per day.

The most practical use might be to use the weather forecast as background and estimate the values at the elevation of a snowpit, e.g. 600 m a.s.l. It is possible to compare the results of simulations with the evolution in nature. The results from simulations, starting with an initial snow profile from a snowpit and already known weather, can be compared with a later snowpit. In some areas mountain weather stations can give valuable information for back calculations, filled in with a "guess" of the missing values as precipitation, or new snow depth.

<span id="page-11-1"></span><span id="page-11-0"></span>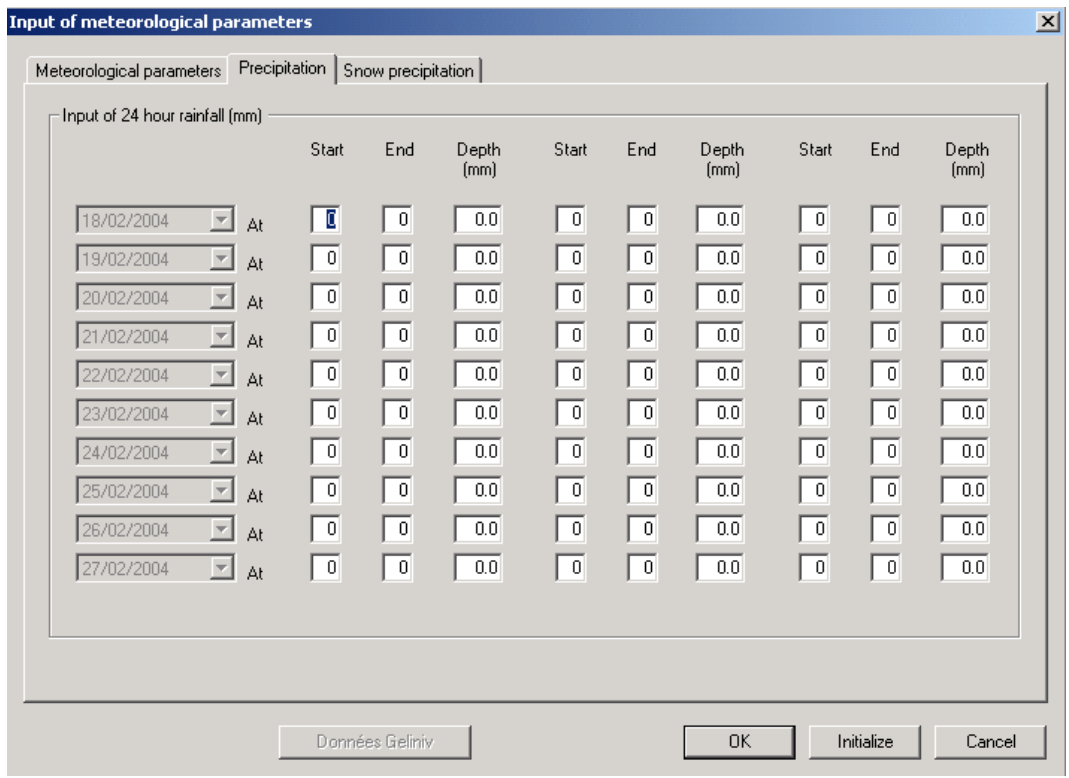

Figure 7. *Liquid precipitation (mm) in 3 intervals per day, from 8 a.m. to 8 a.m*.

<span id="page-11-2"></span>

| Meteorological parameters   Precipitation    |                 | Snow precipitation       |                 |                          |                |                |                |                          |                 |
|----------------------------------------------|-----------------|--------------------------|-----------------|--------------------------|----------------|----------------|----------------|--------------------------|-----------------|
| Input of 24 hour snowfall (cm):              | Start           | End                      | Depth<br>[cm]   | Start                    | End            | Depth<br>[cm]  | Start          | End                      | Depth<br>[cm]   |
| 18/02/2004<br>$\overline{\phantom{a}}$<br>At | TB              | $\overline{\phantom{0}}$ | 40              | $\overline{\phantom{0}}$ | $\overline{0}$ | $\overline{0}$ | $\overline{0}$ | $\overline{0}$           | $\vert 0 \vert$ |
| 19/02/2004<br>회<br>At                        | $\boxed{10}$    | 14                       | $\boxed{10}$    | $\overline{\phantom{a}}$ | $\,0\,$        | $\overline{0}$ | $\overline{0}$ | $\overline{0}$           | $\overline{0}$  |
| 20/02/2004<br>$\overline{\mathcal{F}}$<br>At | 4               | 8                        | 50              | $\,0\,$                  | $\,0\,$        | $\,0\,$        | $\overline{0}$ | $\overline{0}$           | $\overline{0}$  |
| 21/02/2004<br>$\overline{\phantom{a}}$<br>At | $\overline{0}$  | $\overline{0}$           | $\overline{0}$  | $\overline{0}$           | $\overline{0}$ | $\overline{0}$ | $\overline{0}$ | $\overline{\phantom{0}}$ | $\overline{0}$  |
| 22/02/2004<br>⊡<br>At                        | $\overline{12}$ | 19                       | 45              | $\overline{0}$           | $\,0\,$        | $\,0\,$        | $\overline{0}$ | $\overline{0}$           | $\overline{0}$  |
| $\overline{\mathcal{A}}$<br>23/02/2004<br>At | $\mathbf 0$     | $\,0\,$                  | $\,0\,$         | $\mathbf 0$              | $\mathbf 0$    | $\mathbf 0$    | $\overline{0}$ | $\overline{0}$           | $\overline{0}$  |
| 24/02/2004<br>$\overline{\phantom{a}}$<br>At | $\overline{6}$  | $\overline{\phantom{a}}$ | 12              | $\overline{\phantom{0}}$ | $\overline{0}$ | $\overline{0}$ | $\overline{0}$ | $\overline{0}$           | $\overline{0}$  |
| 25/02/2004<br>$\overline{\phantom{a}}$<br>At | $\,0\,$         | $\overline{0}$           | $\overline{0}$  | $\overline{0}$           | $\overline{0}$ | $\,0\,$        | $\theta$       | $\overline{0}$           | $\overline{0}$  |
| 26/02/2004<br>$\overline{\mathcal{F}}$<br>At | $\mathbf 0$     | $\,0\,$                  | $\vert 0 \vert$ | $\mathbf 0$              | $\overline{0}$ | $\,0\,$        | $\theta$       | $\overline{0}$           | $\overline{0}$  |
| $\overline{\phantom{a}}$<br>27/02/2004<br>At | $\overline{9}$  | 12                       | $\overline{50}$ | $\overline{\phantom{0}}$ | $\overline{0}$ | $\overline{0}$ | $\overline{0}$ | $\overline{0}$           | $\vert 0 \vert$ |
|                                              |                 |                          |                 |                          |                |                |                |                          |                 |
|                                              |                 |                          |                 |                          |                |                |                |                          |                 |
|                                              |                 |                          |                 |                          |                |                |                |                          |                 |

Figure 8. *Snow precipitation or new snow (cm), three periods possible per day.*

The density of the new snow is calculated as a function of temperature and wind speed.

#### <span id="page-12-0"></span>**The simulation and results**

After filling in the previous forms, you can start the simulation by pressing the <Start> button (Figure 9).

| File  | View Configuration ? |                |     |    |  |
|-------|----------------------|----------------|-----|----|--|
|       |                      | 宜日 ※ 国   ③ ● 暭 | ଙ୍କ | 41 |  |
| start |                      |                |     |    |  |

Figure 9. *Start button to start the simulation.*

During the simulation the text, Models running, appears on the screen, after which the first snow profile appears (Figure 10).

#### **Viewing the results**

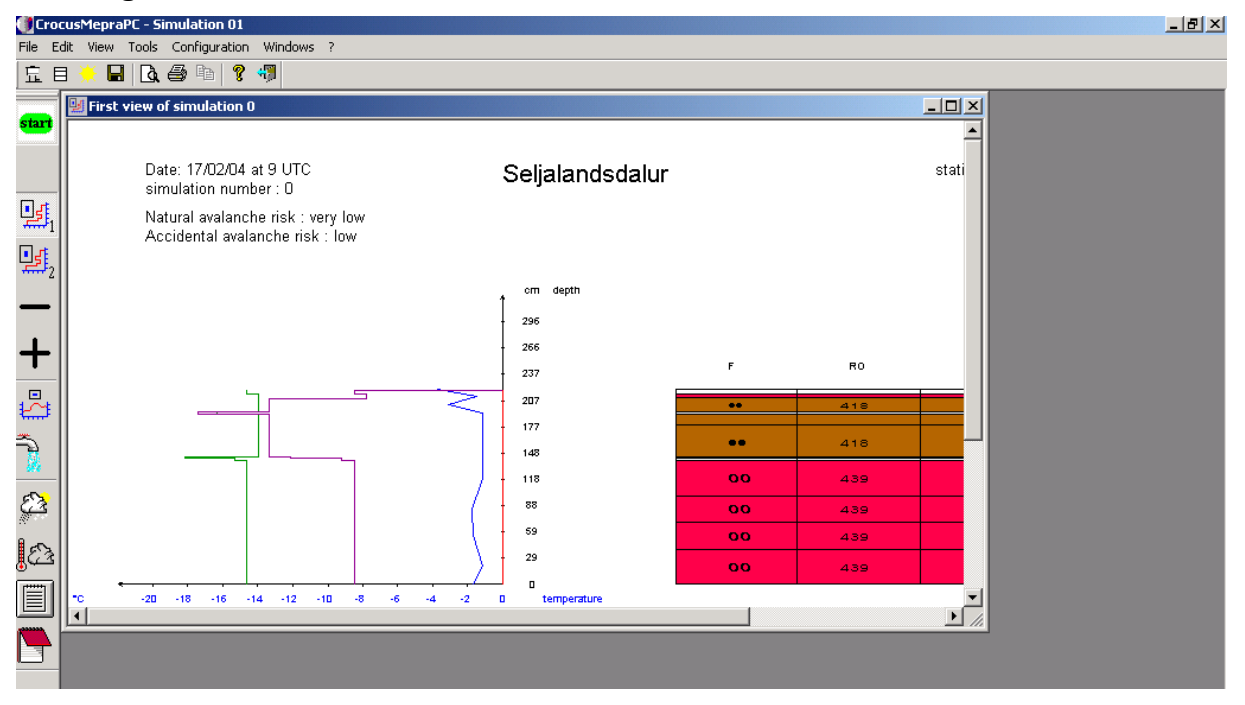

Figure 10. *The first snow profile of the simulation.*

On the left of the screen, the buttons are for showing the first profile (1), the last profile (2), a time step (1 hour) backwards (-), a time step forwards (+), snow surface temperature (a graph), hourly and total runoff (water tap), wind, rain and snow (cloud and sun), air temperature, humidity and nebulosity (cloud and thermometer), fluxes of the simulation (table) and finally a log of the process. Most of this is self-explanatory in the figures.

<span id="page-13-1"></span><span id="page-13-0"></span>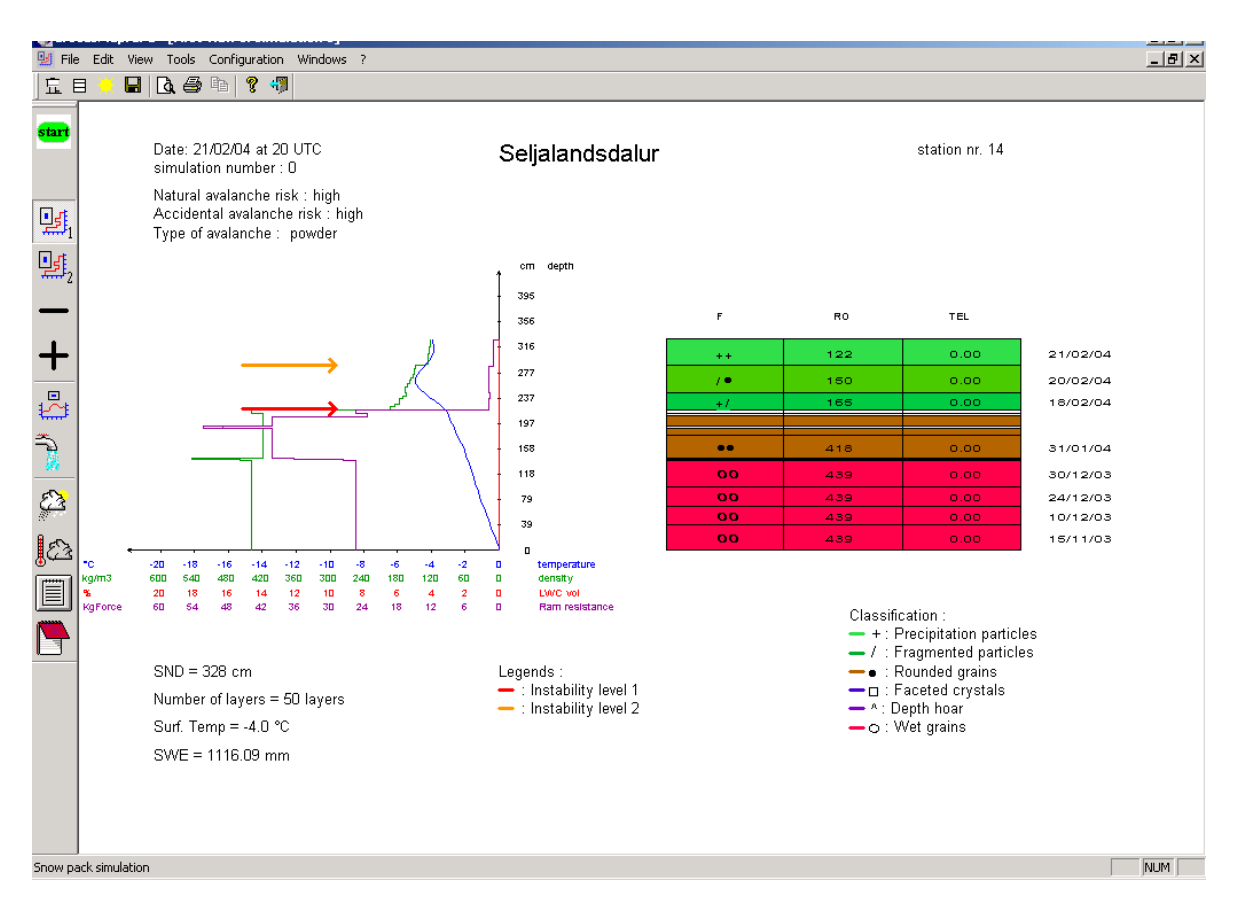

Figure 11. *An example of a snow profile with analysed avalanche hazard (red arrow).*

[Figure](#page-13-1) 11 shows a resulting snow profile where avalanche hazard was analysed. It shows two levels of instability and both natural and accidental (due to overload, such as skiers) avalanche hazard. Temperature of the snowpack (blue), density (green), LWC (liquid water content, red) and ram resistance (purple), or how "strong" the layer is are all shown in the graph. Under the graph the values of the total snow depth, number of layers, surface temperature and SWE or snow water equivalent are given.

The crystals of the snow profile are in the table on the right in the Figure. The classification of the crystals is below the table, explained with colours and shapes. In the table of crystals the green layer with  $++$  at the top of the profile is fresh snow with unbroken crystals, green with  $+$ / denotes fresh snow with partly broken crystals, and between them the greenish layer with /**·** shows broken and rounded crystals. Below the brown layers, **· ·** shows round crystals and farther down, the oldest layers are red with open circles showing round refrozen crystals. These do not show wet grains here since the temperature in all these layers is below 0°C.

In the table on the right in [Figure 11](#page-13-1) the density is shown under RO, where, as could be expected, the fresh snow or green layers have lower densities than the brown and red snow layers deeper down. TEL is the water runoff, which is 0 in the present example. The original dates of each layer are farthest to the right in the Figure.

By pressing the right mouse button on a layer in the table, more detailed information appears in a box, as shown in [Figure 12.](#page-14-1) The selected layer is a dense layer (418 kg/m3) of refreeze wet grains (dendricity=0 and sphericity=99 and historical=4) with a very high value of shear strength/Shear stress which is a stable layer.

<span id="page-14-1"></span><span id="page-14-0"></span>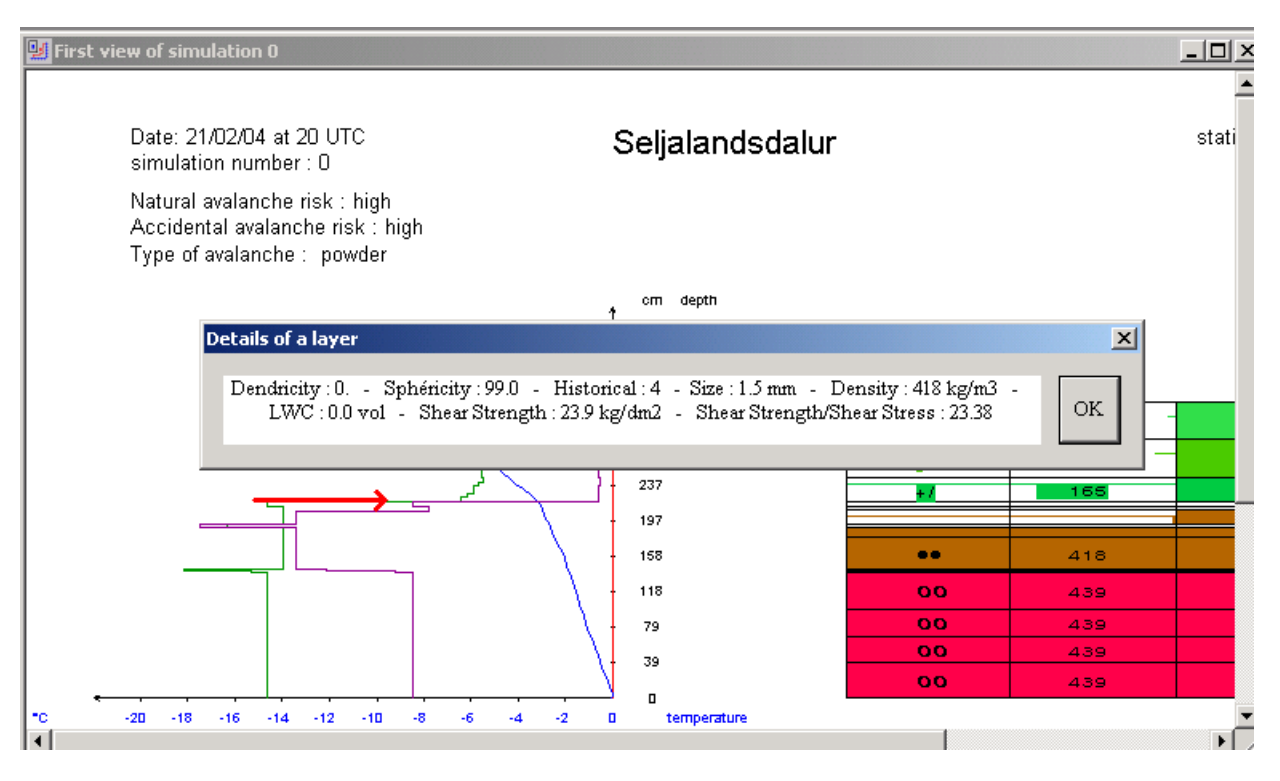

Figure 12. *By clicking the right mouse button on the weak layer (red arrow), this information appears.*

The default is to show the first profile (profile button 1) at the beginning of the simulations and the last profile (profile button 2) of the simulations. The  $\leq$ + $>$  button shows a profile +1 hr. from the present one, and the  $\le$  > button shows -1 hr. from the present one, given the present view is not the last or first one. A selection of hours does not work correctly, so it should not be used at present.

The fluxes shown in a table (press the second icon from the bottom on the far left on the screen), include:

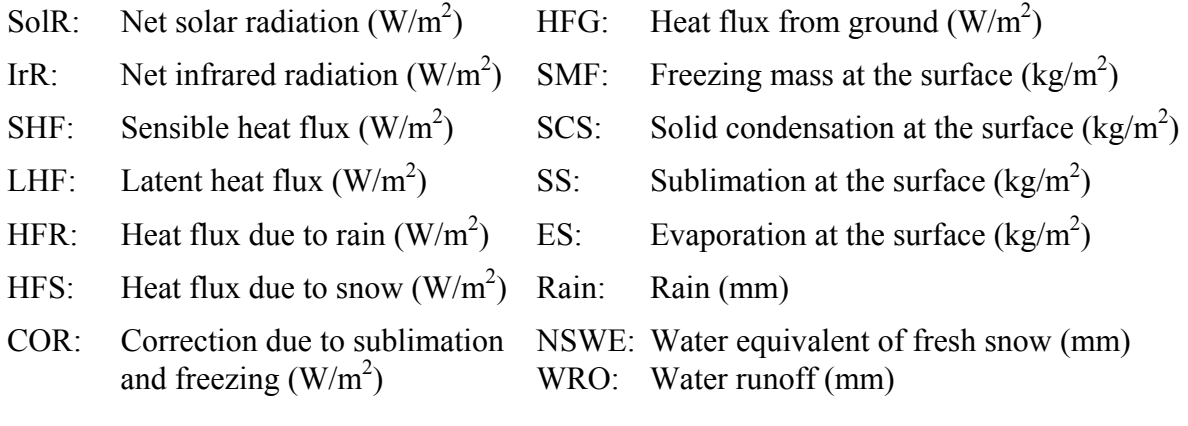

#### **Save a profile**

When finishing, the program asks if you want to save a profile [\(Figure 13\)](#page-15-1).

<span id="page-15-1"></span><span id="page-15-0"></span>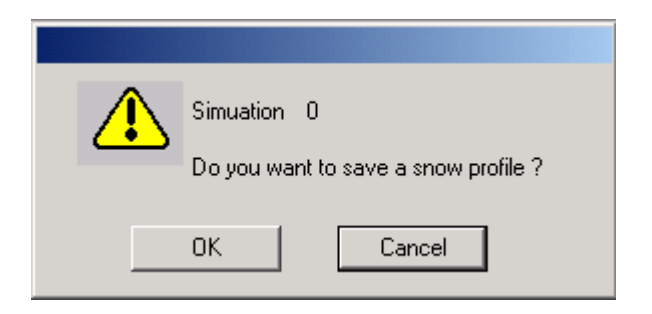

Figure 13. *Safe a profile before closing the session?*

You may e.g. select some special hour of the results or the last profile to keep to continue the simulation for 10 more days. Here the hour of the detection of two weak layers is selected.

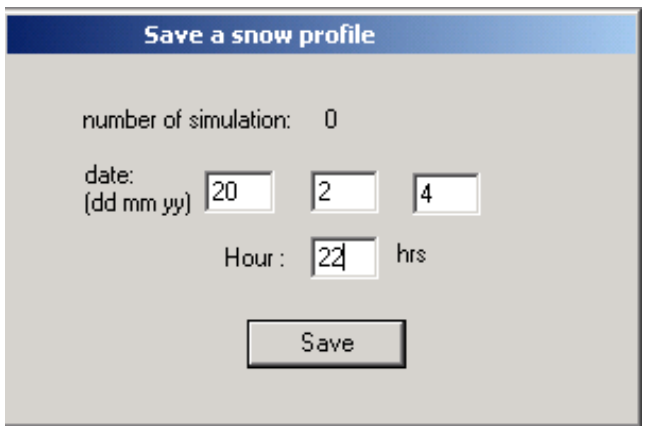

Figure 14. *The time of a stored profiles in the example.*

For starting again with the saved profile, the initial steps are as before, until pressing <Load> in [Figure 3](#page-7-1) and the next Figure.

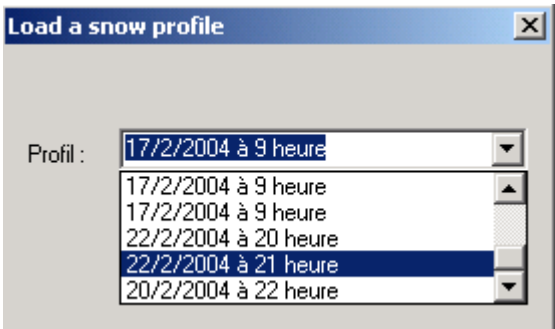

Figure 15. *Selecting an already saved profile.*

The new "initial profile" includes, as a consequence of the previous simulation, 50 layers ([Figure 16\)](#page-16-1) which in turn replace the initial 12 layers ([Figure 3\)](#page-7-1). The first 12 layers probably have changed as well, since they have matured through the days of simulation to 22 February.

<span id="page-16-1"></span><span id="page-16-0"></span>

| <b>Input for Crocus</b>                                   |                  |                          |                   |                     |                 |                                                                              |                   |                  | $\overline{\mathbf{x}}$ |
|-----------------------------------------------------------|------------------|--------------------------|-------------------|---------------------|-----------------|------------------------------------------------------------------------------|-------------------|------------------|-------------------------|
| Date of simulation:<br>Beginning hour:<br>Number of days: | 21<br>ß.         | 22/02/2004<br><b>UTC</b> | 회                 | Load                |                 | Seljalandsdalur : Profil du 22/2/2004 à 21 heures<br>Save<br>Données Geliniv | Delete            |                  | Reinitialise            |
| Layers:                                                   |                  |                          |                   |                     |                 |                                                                              | group of layers : | $41 \div 50$     | $\blacksquare$          |
|                                                           | Depth<br>[cm]    | Density<br>(kg/m^3)      | <b>LWC</b><br>[%] | Temperature<br>(°C) | Dendricity      | Sphericity                                                                   | Size<br>(1/10mm)  | Historical       | Date                    |
| $\nabla$ Layer n°50                                       | 315              | 132                      | $\vert 0 \vert$   | 5.9<br>- 1          | 89              | 50                                                                           | $\overline{0}$    | 0                | 21/02/2004 -            |
| $\nabla$ Layer n°49                                       | 314              | 133                      | $\vert 0 \vert$   | 5.8<br>-            | 89              | 52                                                                           | $\hphantom{0}0$   | 0                | 21/02/2004 7            |
| ⊽<br>Layer n°48                                           | $\overline{313}$ | 133                      | $\vert 0 \vert$   | 5.6                 | $\overline{90}$ | 56                                                                           | $\sqrt{0}$        | ۱o.              | 21/02/2004 -            |
| $\nabla$ Layer n°47                                       | 312              | 133                      | $\overline{0}$    | 5.4<br>-            | 90              | $\overline{57}$                                                              | $\,0\,$           | $\boldsymbol{0}$ | 21/02/2004              |
| $\nabla$ Layer n°46                                       | 311              | 133                      | $\overline{0}$    | 5.3<br>-            | $\overline{90}$ | 57                                                                           | $\hfill 0$        | 0                | 21/02/2004 7            |
| $\nabla$ Layer n°45                                       | 310              | 133                      | $\vert 0 \vert$   | 5.1<br>н.           | 90              | 58                                                                           | $\overline{0}$    | 0                | 21/02/2004 -            |
| $\nabla$ Layer n°44                                       | 309              | 133                      | $\vert 0 \vert$   | 4.9<br>-            | 91              | 61                                                                           | $\overline{0}$    | $\boldsymbol{0}$ | 21/02/2004 -            |
| $\nabla$ Layer n°43                                       | 306              | 134                      | $\vert 0 \vert$   | 4.7<br>-            | 91              | 62                                                                           | $\,0\,$           | 0                | 21/02/2004 -            |
| $\nabla$ Layer n°42                                       | 303              | 136                      | $\vert 0 \vert$   | 4.5                 | 91              | 65                                                                           | $\cup$            | 0                | 21/02/2004 7            |
| $\nabla$ Layer n°41                                       | 300              | 138                      | $\overline{0}$    | 4.3<br>$-1$         | 92              | 69                                                                           | $\hphantom{0}0$   | 0                | 21/02/2004 -            |
|                                                           |                  |                          |                   |                     |                 |                                                                              |                   | <b>OK</b>        | Cancel                  |

Figure 16. *The profile which was saved in the first example can be the initial profile of the next simulation.*

## **Multiple simulations**

The results of the simulation may be left on the screen and modifications made to some of the parameters, such as station, initial profile and meteorological conditions. The user then has access to all the windows and can easily compare the results of the different simulations. The different windows are accessible by the icons or menus. It is easy to play with the scenarios of variations in weather or snowpack. NOTE: Do not exceed the capacity of your PC.

## **Configuration**

The menu allows the user to modify the model parametrisation Crocus and Mepra and to set the UTC hour instead of local hour.

Under Configuration [\(Figure 1\)](#page-5-1) the parametrisation of Crocus or Mepra may be modified by changing the file PARAM\_CROCUS ([Figure](#page-17-1) 17). NOTE: The file includes all the parametrisation for Crocus and the changes need to be made with great caution. As noted earlier, make a backup of your initial file.

<span id="page-17-1"></span><span id="page-17-0"></span>

| <b>冒 PARAM_CROCUS - WordPad</b>                      | $\Box$ $\theta$ $\vert$ $\times$      |
|------------------------------------------------------|---------------------------------------|
| Fichier Edition Affichage Insertion Formatage<br>- 7 |                                       |
| $\mathbb{F}_3$<br>$ \mathbf{B} $ n                   |                                       |
|                                                      | $\blacktriangle$                      |
| NVHIS4=4,<br>NVHIS5=5,                               |                                       |
| $NVIRE2 = 4$                                         |                                       |
| <b>SEND</b>                                          |                                       |
|                                                      |                                       |
| <b>SNVINIC</b>                                       |                                       |
| VPRES2=1013.,                                        |                                       |
| VPRES3=0.0065,                                       |                                       |
| VPRES4=288.15,                                       |                                       |
| VPRES5=5.31,                                         |                                       |
| $VROAIO=1.1E-3$                                      |                                       |
| <b>SEND</b>                                          |                                       |
| <b>GNVINIP</b>                                       |                                       |
| $VSS1=1.$                                            |                                       |
| $VSS2=2$ .                                           |                                       |
| <b>SEND</b>                                          |                                       |
|                                                      |                                       |
| <b>SNVMET</b>                                        |                                       |
| $VRR1 = .05$ ,                                       |                                       |
| $VRR2=1.$                                            |                                       |
| $VRR3=1.$                                            |                                       |
| $VRR4=1E-4$ ,                                        |                                       |
| $VVI=1$                                              |                                       |
| VR01=.109,                                           |                                       |
| $VRO2 = 6.E-3$ ,                                     |                                       |
| $VRO3 = .026$                                        |                                       |
| $VRO4 = .03$ ,                                       |                                       |
| $VRO12 = .5$                                         |                                       |
| $VOL1=1.$                                            |                                       |
| $VOL2 = .5$ ,                                        |                                       |
| $VOL3=2.$<br>$VOL6 = .95$ ,                          |                                       |
| $VSOL1=9.9,$                                         |                                       |
| $VSOL2=2.$                                           |                                       |
| $VSOL3 = .986$                                       |                                       |
| $VSOL4=100.$                                         |                                       |
| $VSOL5=7.7$                                          |                                       |
| $VSOL6=2.$                                           |                                       |
| $VSOL7 = .4$                                         |                                       |
| $\cdots$                                             | $\overline{\phantom{a}}$              |
| Pour obtenir de l'aide, appuyez sur F1               |                                       |
| <b>A</b> Start 3 8 8 9 9 11                          | 54 20 20 5 5 6 5 6 7 8 3 4 5 4 5 6 35 |

Figure 17. *Configuration - parmetrisation of Crocus*.

The time zone can be changed with respect to difference from UTC and summer/winter time, as for France. It is not necessary for Iceland [\(Figure 18\)](#page-17-2), which uses UTC during the whole year.

<span id="page-17-2"></span>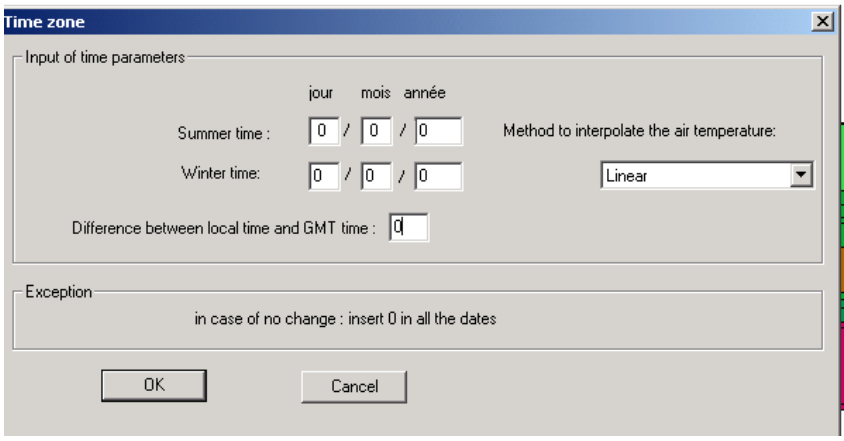

Figure 18. *Modifying the local time zone with respect to UTC (0 for Iceland).*

## **Online help**

Help is available in the French version (F1), but only in French as well for the English version (? in [Figure 1\)](#page-5-1).

## <span id="page-18-0"></span>**Conclusions**

This version of CrocusMepra PC has gone through various means of validation. Crocus has been validated with data from Col de Porte near Grenoble, during periods of accumulation of snow, melting and metamorphism. CrocusMepra has been validated with occurrences of avalanches in nature as well as snow profiles. In spite of validation there are some problems in all software. Do not hesitate to contact the email adress given below in case of errors or if you have difficulties in getting started.

The PC version has not been adapted for Icelandic conditions in a similar way as the SSCMmodels that run daily.

These modifications were:

- Safran: Precipitation correction due to wind effect. The observations of precipitation are multiplied by a coefficient which depends on wind speed and temperature. In the PC versions this is not important since the increase in snow depth is in the input for snowfall, not in the precipitation as in the models for the daily runs.
- Parameters for calculating the density of new snow have lately been set to VRO3=0.04 and VRO12= 0.55 (instead of 0.26 and 0.5 in France. In previous tests we chose 0.04 and 0.75 in Iceland). After the installation, this can be set with Configuration as in [Figure 17,](#page-17-1) where an example is shown.
- $T_c$ , the temperature which discriminates between snowfall and rain depends on location (0.8 $\degree$ C for Hveravellir up to 1.8 $\degree$ C for Bolungarvík). The temperature,  $T_c$ , does not affect the PC-version since the user inserts snow depth increase in cm when the precipitation is snow, and rainfall in mm when it is raining.
- Mepra: The criteria for the stability analysis of the snowpack was modified in the Icelandic version of the models, but the present PC version uses the French criteria.

In the future the PC version and the SSCM-daily version need to be compared and probably adapted better.

#### **Acknowledgements**

The project was supported by the Public Roads Administration in Iceland as well as the Jules Verne program for cooperation between Iceland and France. We are grateful to Halldór Björnsson, who read the report and gave comments. Haraldur Ólafsson and Yves Durand have also contributed with good comments and cooperation, as well as Lauernt Mérindol and Gilbert Guyomarc`h. Last but not least are we grateful to Barði Þorkelsson for his good omments.

In case you need assistance, please contact:

svana@vedur.is or leifur@vedur

#### <span id="page-19-0"></span>**References**

Giraud, G. 2001. CrocusMepra version PC. *Meteo France Internal report,* 35.

#### **Further reading**

- Brun, E., P. David, M. Sudul and G. Brugnot 1992**.** A numerical model to simulate snow cover stratigraphy for operational avalanche forecasting. *J. Glaciol.,* 38(128), 13-22.
- Brun, E., E. Martin, V. Simon, C. Gendre and C. Coléou. 1989. An energy and mass model of snow cover suitable for operational avalanche forecasting. *J. Glaciol.,* 35(121), 333- 342.
- Colbeck, S.C. *and 7 others.* 1990. *The international classification for seasonal snow on the ground.* Wallingford, Oxon, International Association of Scientific Hydrology. International Commission on Snow and Ice.
- Durand, Y., E. Brun, L. Mérindol, G. Guyomarc'h, B. Lesaffre and E. Martin. 1993. A meteorological estimation of relevant parameters for snow models. *Ann. Glaciol.,* 18, 65-71.
- Durand, Y., G. Giraud, E. Brun, L. Mérindol and E. Martin, 1999. A computer-based system simulating snowpack structures as a tool for regional avalanche forecast. *J. Glaciol.*, 45(151), 466-484.
- Giraud, G., J. Lafeuille and E. Pahaut. 1986. Skill evaluation of avalanche risk forecasting, *IAHS, 162, 583-591*.
- Giraud, G. 1992. MEPRA: an expert system for avalanche risk forecasting, *Proceedings of the International Snow Science Workshop, 4-8 Oct. 1992, Breckenridge, Colorado, USA, 97-106.*
- Giraud, G and J.P. Navarre. 1995. MEPRA et le risque de déclenchement accidentel d'avalanche*. Actes du colloque de l' Association Nationale pour l'Etude de la Neige et des Avalanches (ANENA) (The contribution of scientific research to safety with snow, ice and avalanche, Chamonix 30/5-03/6 1995), 145-150.*
- Lafeuille, J., P. David, J. Konig-barde, E. Pahaut, C. Sergent and T. Granier. 1987. Intelligence artificielle et prévision de risques d'avalanches. *IAHS, 162, 521-536.*
- Navarre, J-P. 1975. Modèle unidimensionnel d'évolution de la neige déposée. *La Météorologie*, VI 3, 109-120.
- Haraldur Ólafsson and Svanbjörg Helga Haraldsdóttir. 2000. *Hitamörk rigningar og snjókomu*. Rannsóknastofa í veðurfræði, Veðurstofu Íslands, Reykjavík, 11 pp.
- Haraldur Ólafsson and Svanbjörg Helga Haraldsdóttir. 2003. Diurnal, seasonal, and geographical variability of air temperature limits of snow and rain*. In International Conference on Alpine Meteorology (ICAM 2003), May 19-23, 2003, Brig, Switzerland. Extended Abstracts.* Zurich, MeteoSwiss, 473-476.
- Svanbjörg Helga Haraldsdóttir. 2004. Snow, snowdrift and avlanche hazard in a windy climate*. A PhD thesis at the University of Iceland*.
- <span id="page-20-0"></span>Svanbjörg Helga Haraldsdóttir, Haraldur Ólafsson, Y. Durand, G. Guyomarc'h and L. Mérindol. 2001. SAFRAN-Crocus snow simulations in an unstable and windy climate. *Ann. Glaciol*., 32, 339-344.
- Svanbjörg Helga Haraldsdóttir, Haraldur Ólafsson, Y. Durand, G. Guyomarc'h and L. Mérindol. 2004. A system for prediction of avalanche hazard in the windy climate of Iceland. *Ann. Glaciol*., 38, 319-324.

#### **Appendix 1. Glossary of snow terms**

**dendritic grains (Fr. grain dendritique) :** the grains are characteristic for new snow, with branches. This kind of grains will disappear gradually during metamorphism.

**round grains (Fr. grain sphérique):** the grains are characteristic for snow which has gone through metamorphism during not very high temperature gradient or if the snow is or has been wet.

**history (Fr. historique):** a variable which allows the user to distinguish between different past evolution of the grains.

**TEL (Fr. Teneur en Eau Liquide de la neige): Snow wetness. If TEL=0, the snow is dry, if** TEL>0, the snow is wet or humid.

## <span id="page-21-0"></span>**Appendix 2. Diagrams**

Sorry, the text in the diagrams is in French.

## **Crocus**

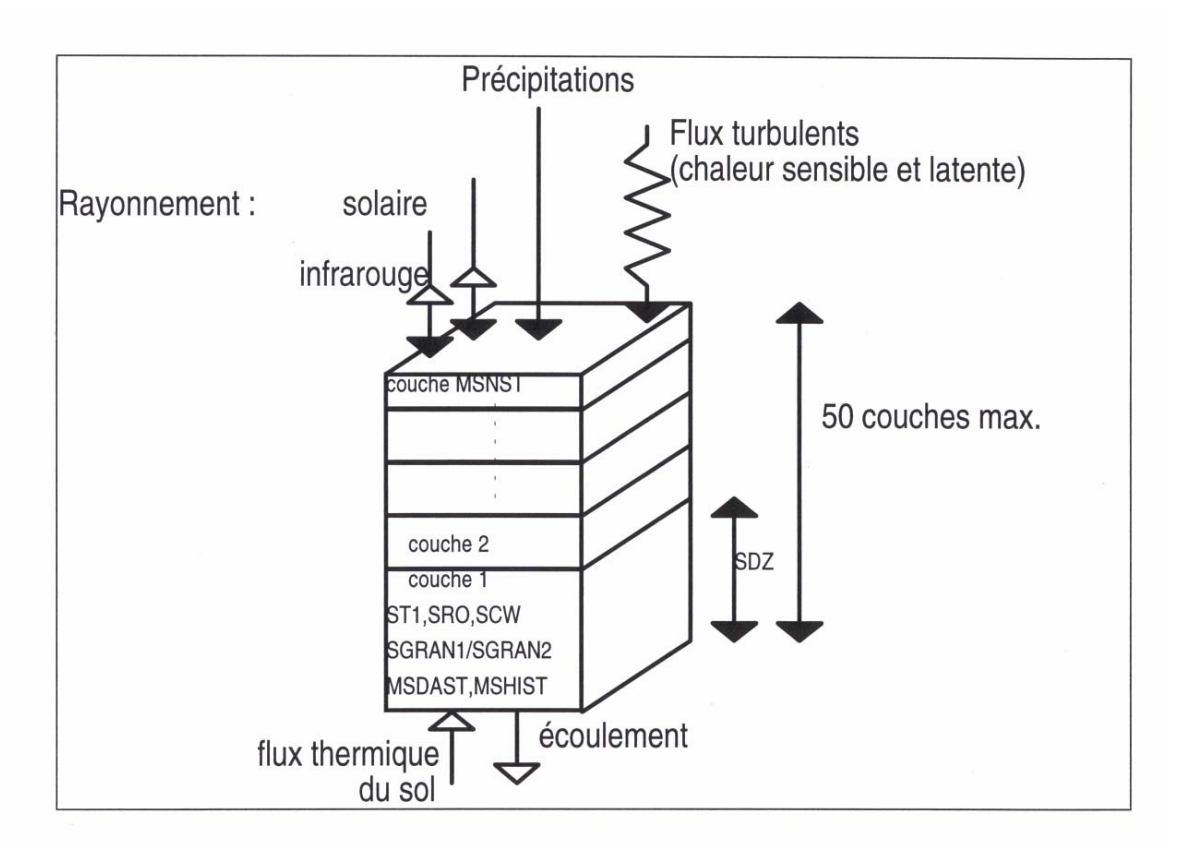

Figure 19. *A diagram of the Crocus-model. Radiation, precipitation, turbulent fluxes (sensible and latent heat), thermal flux from the ground to the snowpack, water dripping into the ground. A maximum of 50 layers.*

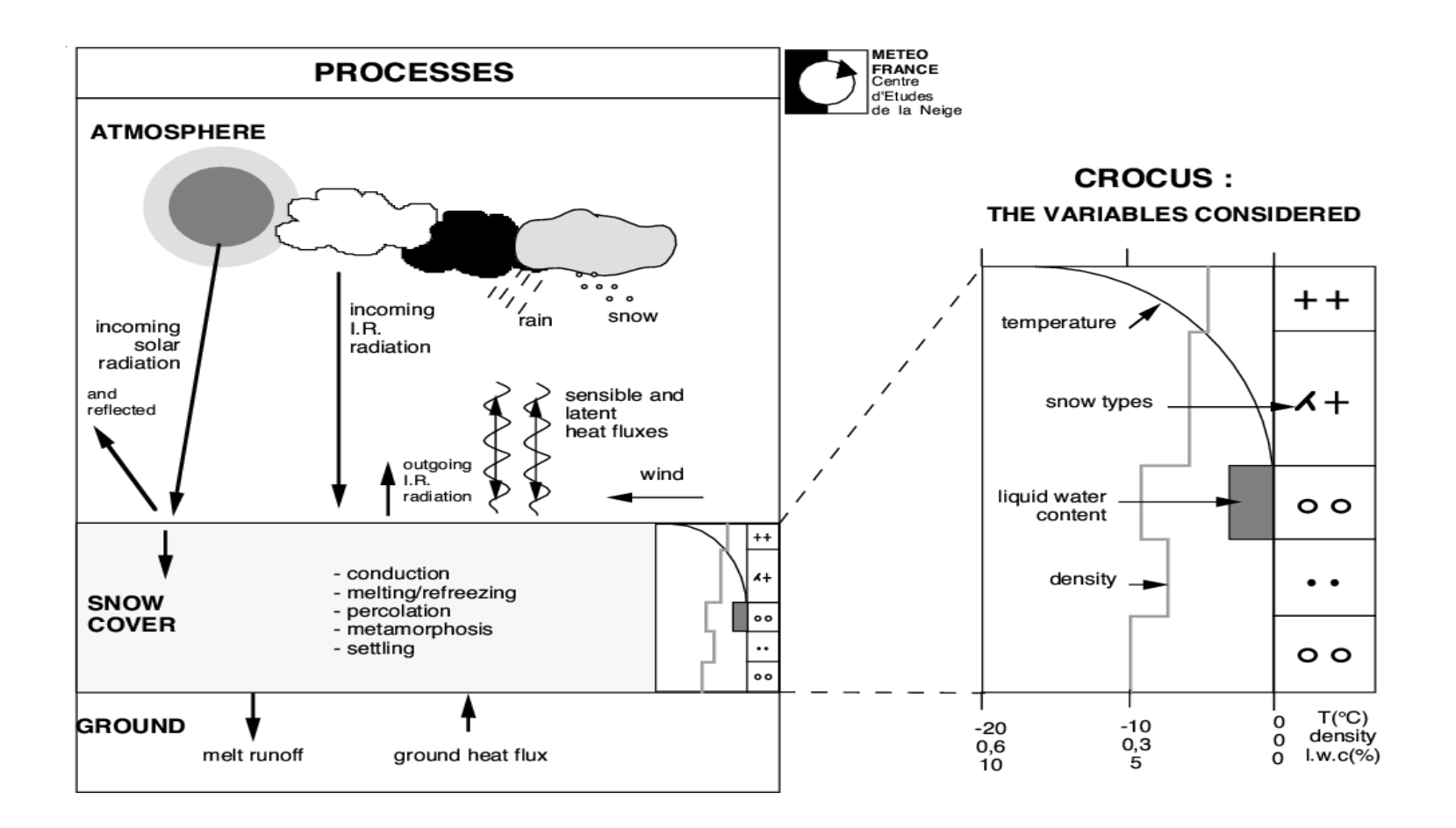

<span id="page-22-0"></span>Figure 20. *The working process of Crocu. Initial snowpack and weather observations for the day are read by Crocus, which calculates the evolution of energy, mass and morphology of the layers of the snowpack. The results are snow profiles ( right) showing temperature, types of grains, liquide water content and density.*

## <span id="page-23-0"></span>**Mepra**

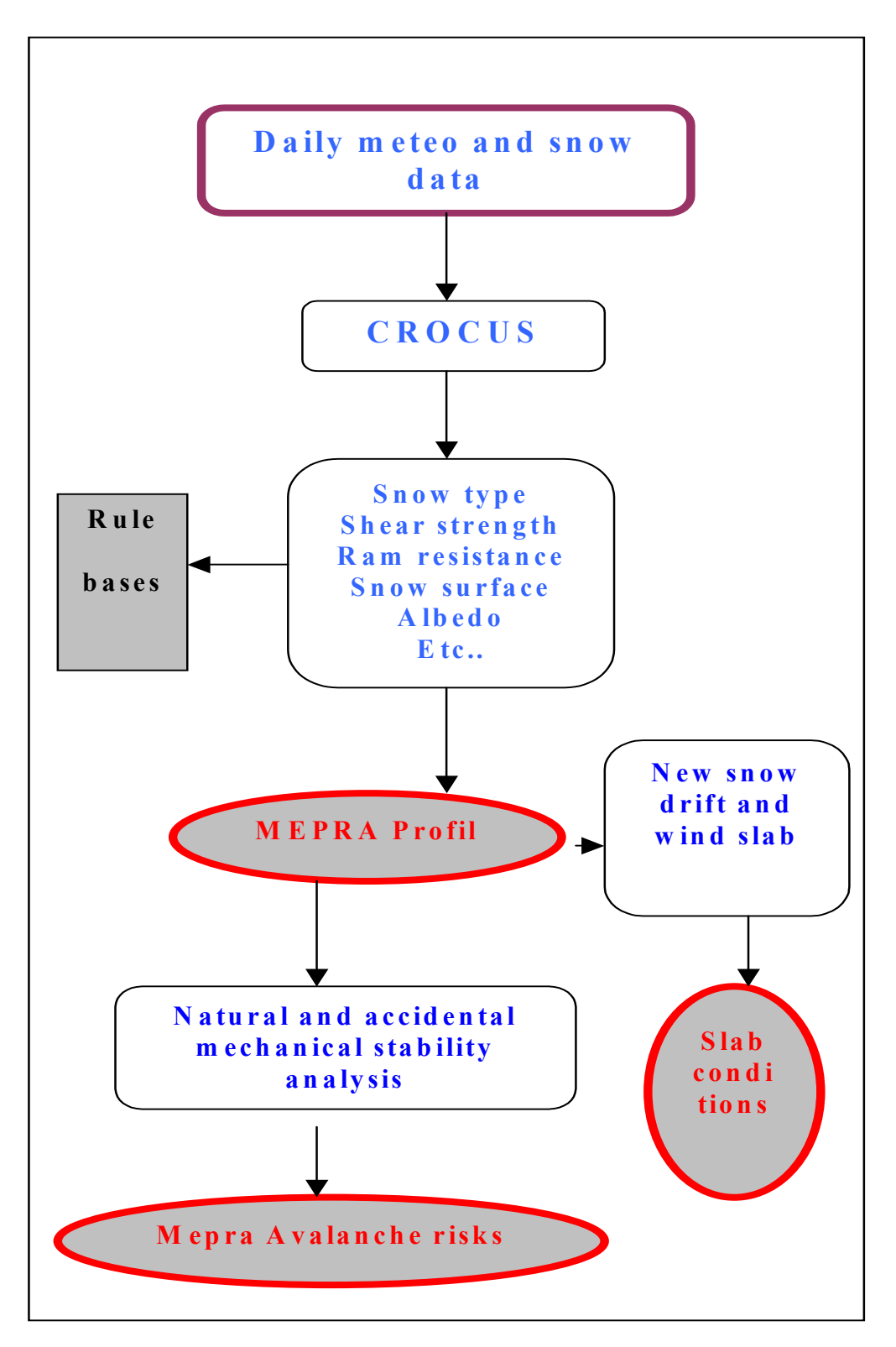

Figure 21*. Diagram of Mepra. Mepra reads the various snow profiles from Crocus for different elevations and aspects, analyses their stability and evaluates the avalanche hazard for each of them.* 

## <span id="page-24-0"></span>**Appendix 3. Characteristics of the files**

Most of the terminology has been translated in the software, but the help is still in French. In case assistance is needed contact the authors.

#### *The file PROFIL.MSO:*

The details of the file profil.mso or resul*X*.mso (where X represents the number of the station in the simulation), a total of 1581 characters:

- 0-7: Date and hour of the profile (year, month, day and hour, each one represented by 2 characters).
- 8-11: Number of hours in the simulation (4 characters).
- 12-15: Pressure in the level of the site (station) in hPA (4 characters).
- 16-17: Inclination of the site (station) in degrees (2 characters).
- 18-217: Thickness of the layers (DZ) in 1/100 cm (up to 50 layers).
- 218-467: Temperatures (T1) of the 50 layers in 1/100 K, the temperature of each layer is recorded with 5 characters.
- 468-667: Density (RO) of the 50 layers in  $\text{kg/m}^3$ , each coded with 4 characters.
- 668-867: Wetness, or water content (teneur en eau liquide volumique TEL) of the 50 layers in 1/100 (% volume), each coded with 4 characters.
- 868-872: Total snow depth (HTN) in 1/100 cm coded with 4 characters.
- 873-1072: Dendricity or sphericity of the 50 layers in 1/10, coded with 4 characters.
- 1073-1222: Sphericity in 1/10 or diameter in 1/10 mm for the 50 layers, each one coded with characters.
- 1223-1272: History (historique) of the 50 layers (ISTORI), coded with 1 character for each layer.
- 1273-1276: Drainage (ecoulement ECS) at the bottom of the snowpack during the last hours in  $(1/100)$  g/cm<sup>2</sup>.
- 1277-1278: Number of layers in the snowpack (NST).
- 1279-1580: Date of the 50 layers, each one coded with 6 characters (2 for the year, 2 for the month and 2 for the day).

## <span id="page-25-0"></span>*The file METEO.MSO*

The file «meteo.mso» has 8 columns and n lines (with n number of records).

- 1. Temperature of the air [1/100K].
- 2. Wind speed [1/10 m/s].
- 3. Humidity of the air [%].
- 4. Nebulosity (from 0 to 1).
- 5. Infrared radiation [W/cm²].
- 6. Precipitation of rain [mm].
- 7. Precipitation of snow in [cm] of snow.
- 8. Density of new snow  $[\text{kg/m}^3]$  (not used).

## *The file FLUX.MSO*

The file «flux.mso» includes 11 columns and n lines (with  $n =$  number of records).

- 1. Temperature of the air [1/100K] coded with 5 characters.
- 2. LWC (Liquid Water Content) of the surface [% volume] coded with 4 characters.
- 3. Daily runoff [mm] coded with 7 characters.
- 4. Albedo [1/1000] coded with 3 characters.
- 5. Net solar radiation [W/m²] coded with 7 characters.
- 6. Infrared radiation [W/m²] coded with 7 characters.
- 7. Sensible heat flux [W/m²] coded with 7 characters.
- 8. Latent heat flux [W/m²] coded with 7 characters.
- 9. Heat flux due to rain [W/m²] coded with 7 characters.
- 10. Heat flux due to snow [W/m²] coded with 7 characters.
- 11. Ground heat flux [W/m²] coded with 7 characters.

## *The file MEPRA.MSO*

A field contains 995 characters (Fr. octets/caractères). It contains the fields of hourly simulations.

Description:

- 1-7: Day, month and year of the profile. (day and month with 2 characters, the year with 4 characters).
- 8-9: Hour of the simulation.(two characters).
- 10-11: Number of layers of the snowpack (two characters).
- 12-16: Temperature of the earth surface (five characters).
- 17-20: Type of the upper and lower profile (four characters, two for each).
- 21-22: Number of layers of the lower profile.
- **23-24: Natural avalanche hazard.**
- **25-26: Type of avalanche.**
- **27-28: Accidental avalanche hazard (caused by traffic).**
- 29-32: Height of upper profile (four characters).
- **33-36: Height of instability level number 1.**
- **37-40: Height of instability level number 2.**
- 41-44: **Height of unstable snow** (four characters).
- 45-245: Thickness of layers (4 characters each, maximum 50 layers, 50\*4).

## **246-496: Resistance of each layer (50\*5 characters).**

- 497-647: Shear strength of each layer (50\*5 characters).
- 648-898: Tangential gravity stress (50\*5 characters).

## <span id="page-27-1"></span><span id="page-27-0"></span>**Appendix 4. Structures of the grains**

Most of the terminology has been translated in the software, but the help is still in French. In case assistance is needed contact the authors.

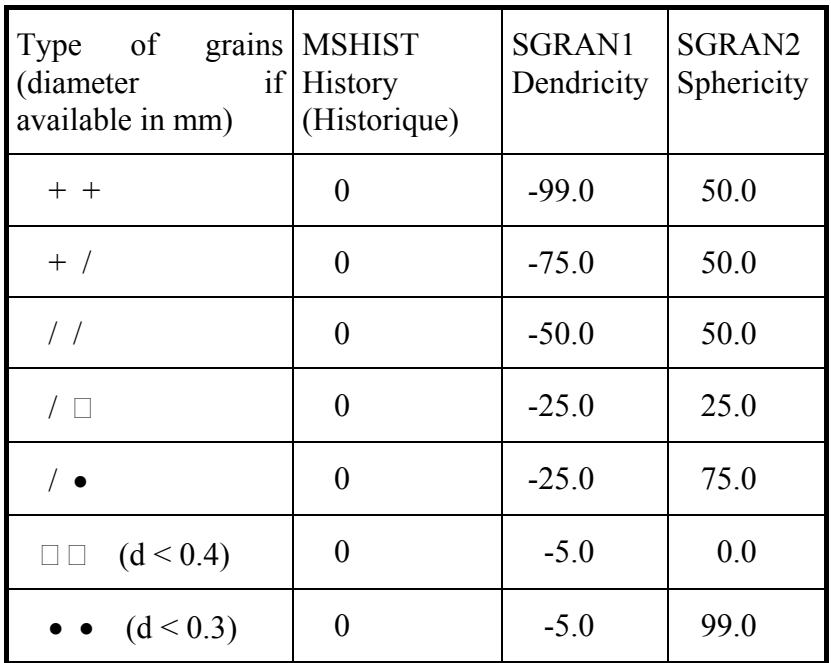

*Classification of dendritic snow (i.e. snow with dendricity > 0)* 

<span id="page-27-2"></span>Figure 22. *Dendritic crystals, i.e. with branches (many or few), broken or not broken*.

## <span id="page-28-0"></span>*Classification of non-dendritic crystals*

<span id="page-28-1"></span>

| Hist.<br>Spher. | $\boldsymbol{0}$    | $\mathbf{1}$                                     |                                                      | 2/4                                                        | 3/5                                                                 |                   |  |
|-----------------|---------------------|--------------------------------------------------|------------------------------------------------------|------------------------------------------------------------|---------------------------------------------------------------------|-------------------|--|
|                 | $\Box$              | $\rm d < 0.5$<br>0.5 < d < 1.0<br>$d \geq 1.0$   | $\square \wedge$<br>$\wedge\wedge$                   | $\forall d$                                                | $\circ$                                                             | $\bigcirc$        |  |
| $0.2\,$<br>0.5  | □●                  | $\rm d < 0.5$<br>0.5 < d < 1.0<br>$\rm d\geq1.0$ | $\Box\,\bullet$<br>$\square \land$<br>$\wedge\wedge$ | $\forall$ d                                                | $\circ$                                                             | $\bigcirc$ $\Box$ |  |
|                 | $\bullet$ $\square$ | $\rm d < 0.5$                                    | $\bullet$ $\Box$                                     | $\rm d\,{<}\,0.5$<br>$0.5\leq d\leq 1.0$<br>$\rm d$ $>1.0$ | $\bullet$ $\circ$<br>$\bigcirc$ $\bigcirc$<br>$\bigcirc$ $\bigcirc$ | (1)               |  |
| $0.8\,$         |                     | $\rm d\,{<}\,0.5$                                | ) ●                                                  | $\rm d$ < 0.5<br>$0.5\leq d\leq 1.0$<br>$d \geq 1.0$       | $\bullet$ $\circlearrowright$<br>$\bigcirc$ $\bigcirc$<br>$\circ$   | (1)               |  |

Figure 23. *Non dendritic grains*.

History: The situation depends on the presence of water and the growth and size of the crystals.

- If the growth of the grains is affected by the presence of water MSHIST=2
- If the grains grow in high temperature gradient MSHIST=1
- If the grains grow first in high temperature gradient and after is affected by the presence of water MSHIST=3

## *Symbols of the crystals*

The grain symbols are according to the international classification (Colbeck and others, 1990).

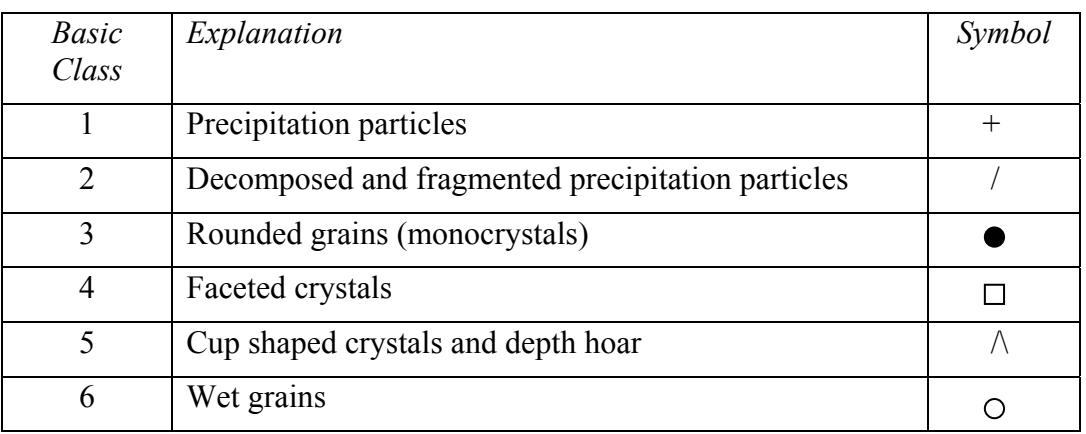

## <span id="page-29-0"></span>**Appendix 5. Colour of the crystals**

For [Figure 24](#page-29-1) compare codes with [Figure 22](#page-27-2) and [Figure 23.](#page-28-1)

<span id="page-29-1"></span>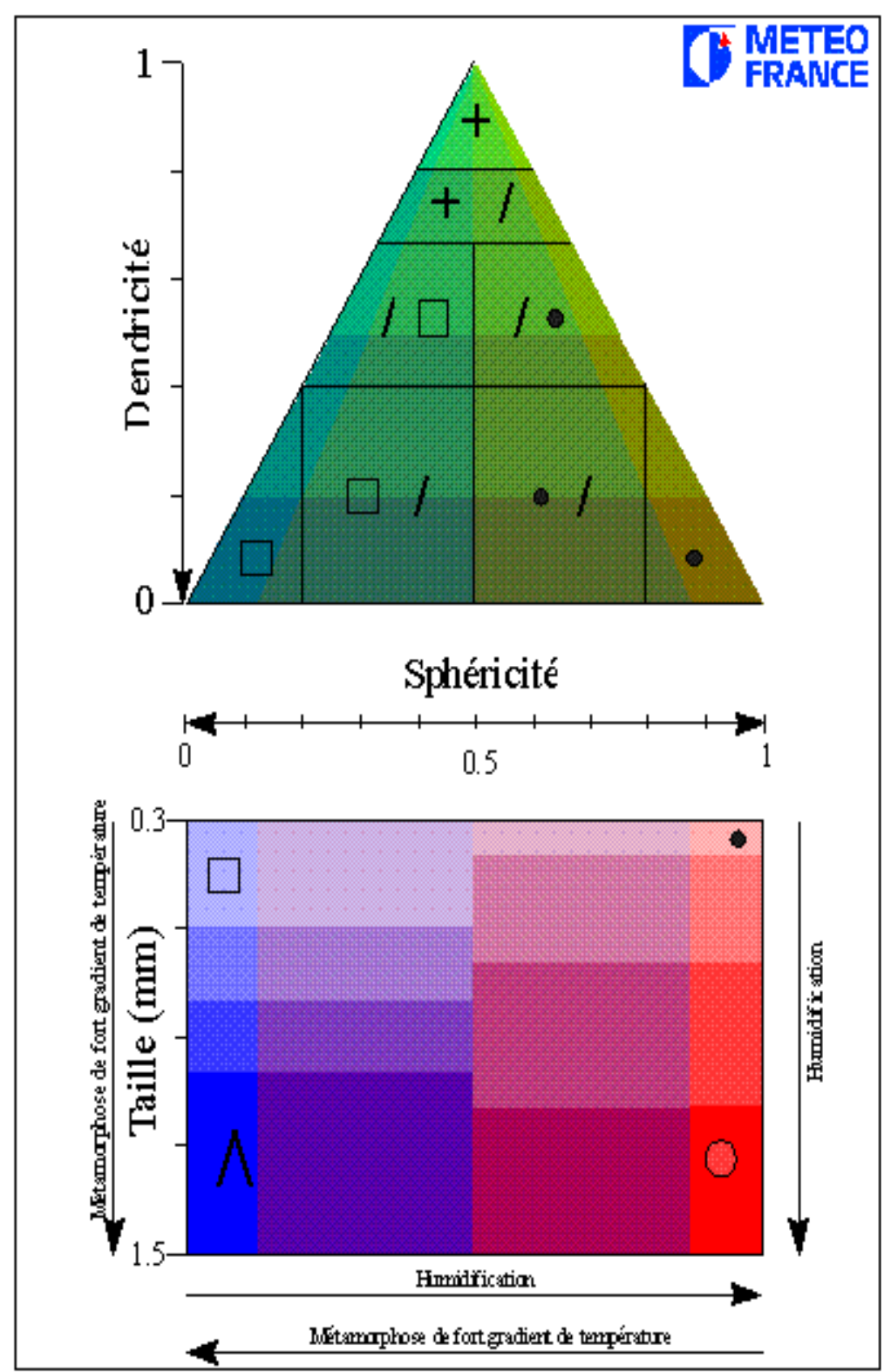

Figure 24. *Colour codes for types of crystals*.

## <span id="page-30-0"></span>**Appendix 6.**

Files in the system:

carsim.mso

mepra.mso

meteo.mso

nto.mso

num.mso

posgeo.mso

profile.mso

resul14.mso

mepra.mso